#### **The Real Time Web Explained With A Real World Example**

Date: 21. Oktober

Autor: Christian Stocker, Liip AG

**TechTalk** 

### **Instant Notifications**

### **"Real Time" Search**

#### **No more PULL**

## **A lot of Buzz!**

**XMPP Jabber SUP FriendFeed PubSubHubbub Twitter Push LongPoll ReverseHTTP OAuth RSS Atom rssCloud Comet Ping**

#### **The Problem (basic)** Flux **CMS** Pull Pull Pull Pull Pull Pull Pull Pull

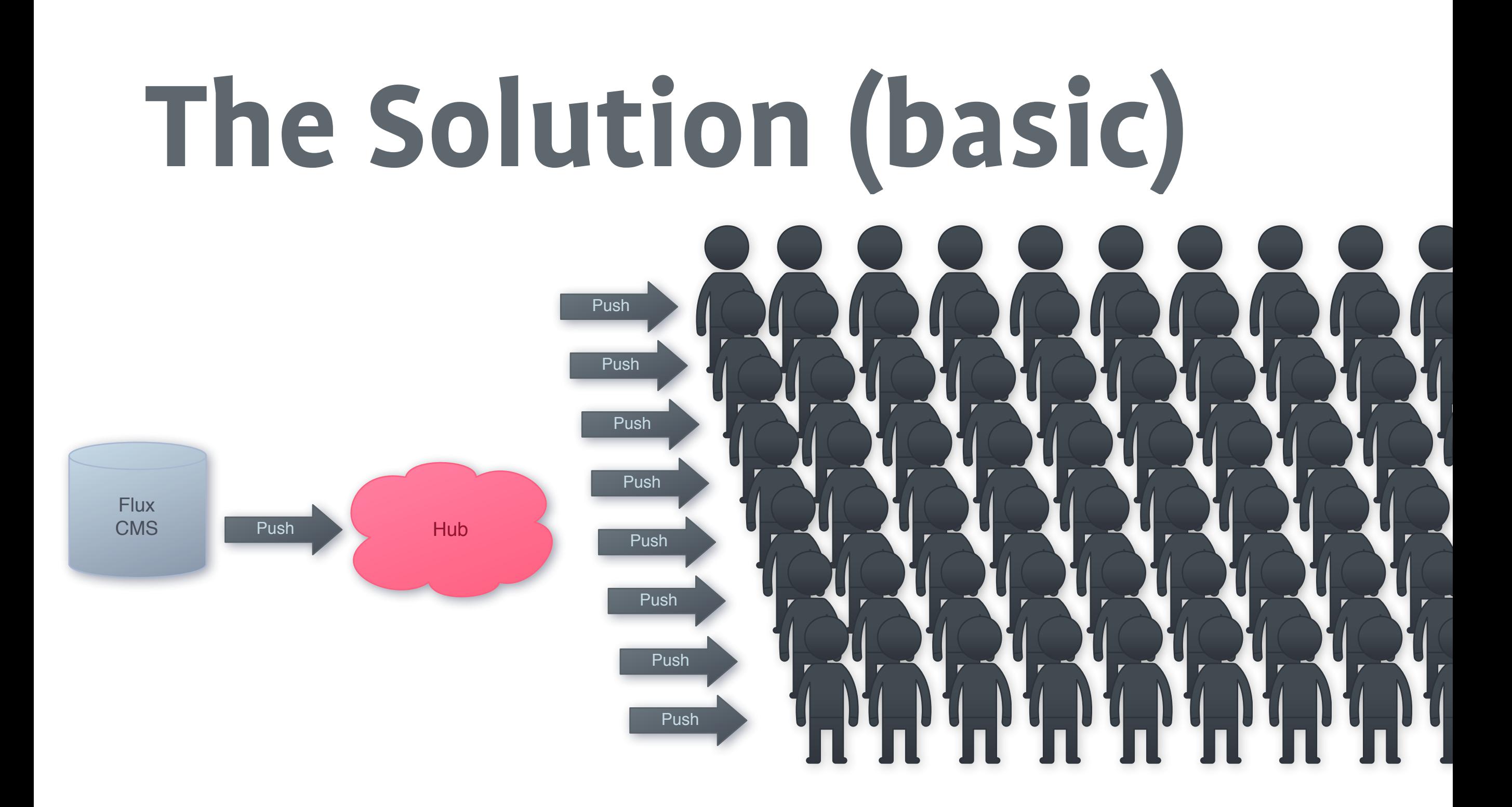

## **Task**

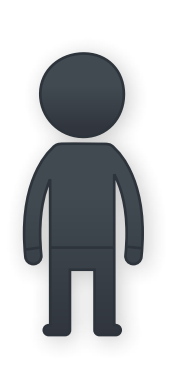

- **Publish stuff on a Flux CMS**
- **»** From many places
- **»** To many places

**Flux CMS** 

- **As open and as flexible as possible**
- And as fast as possible (few seconds)

## **My Setup ...**

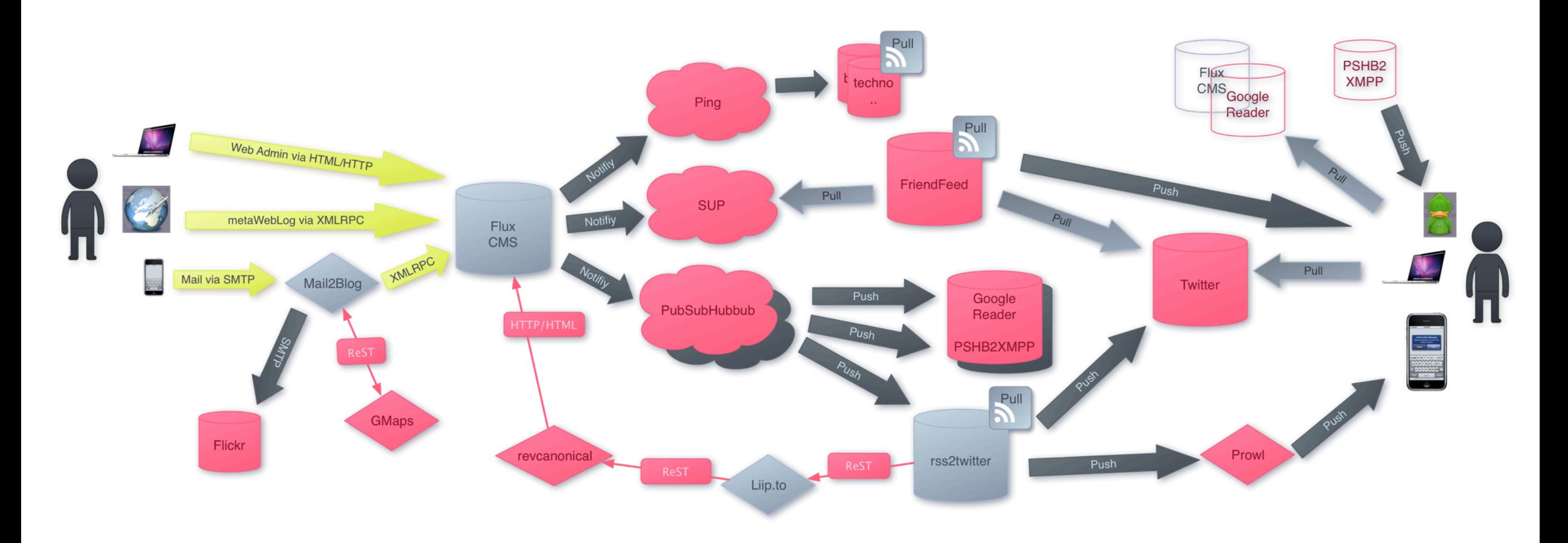

## **The Publishing Part**

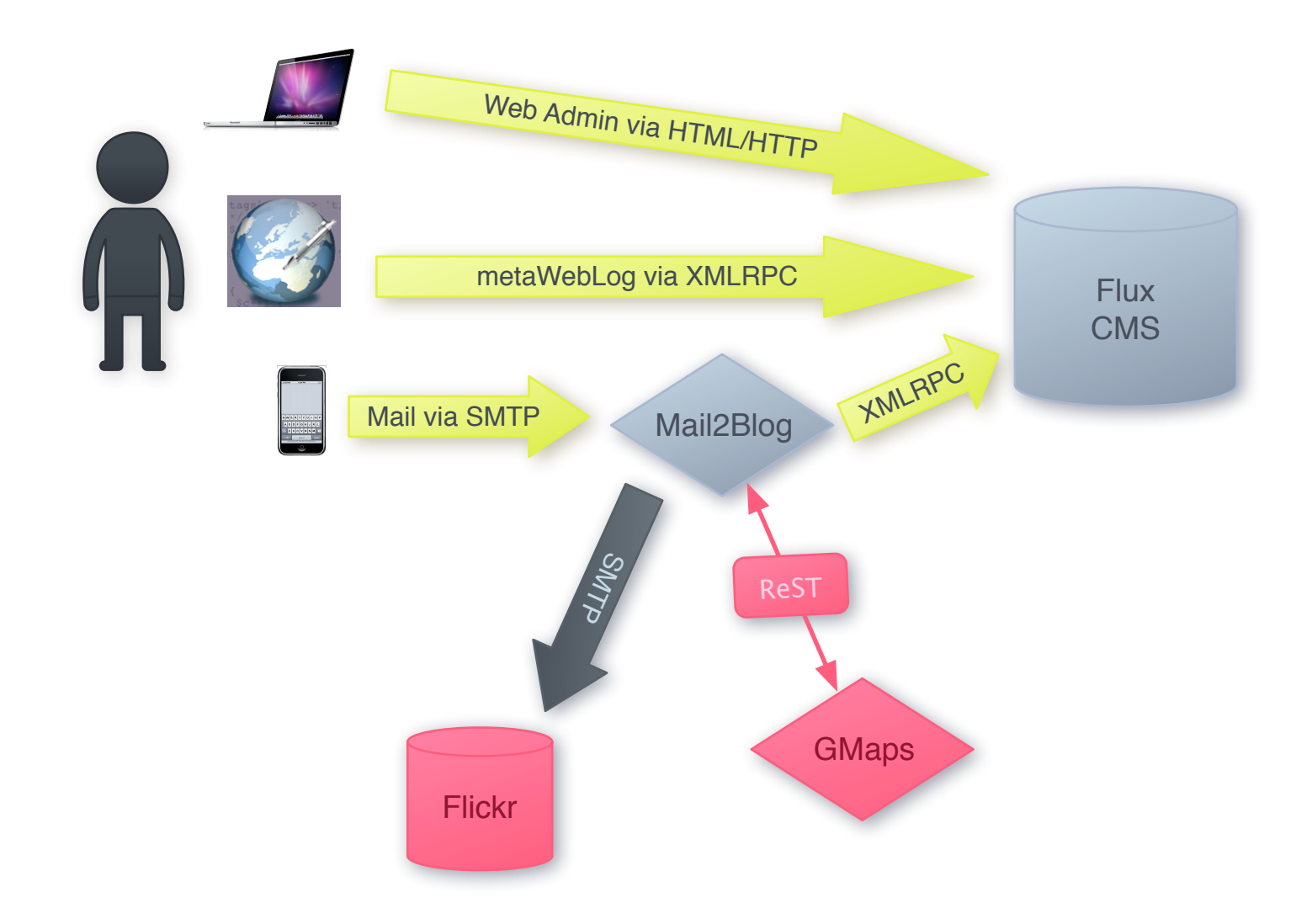

## **Obvious**

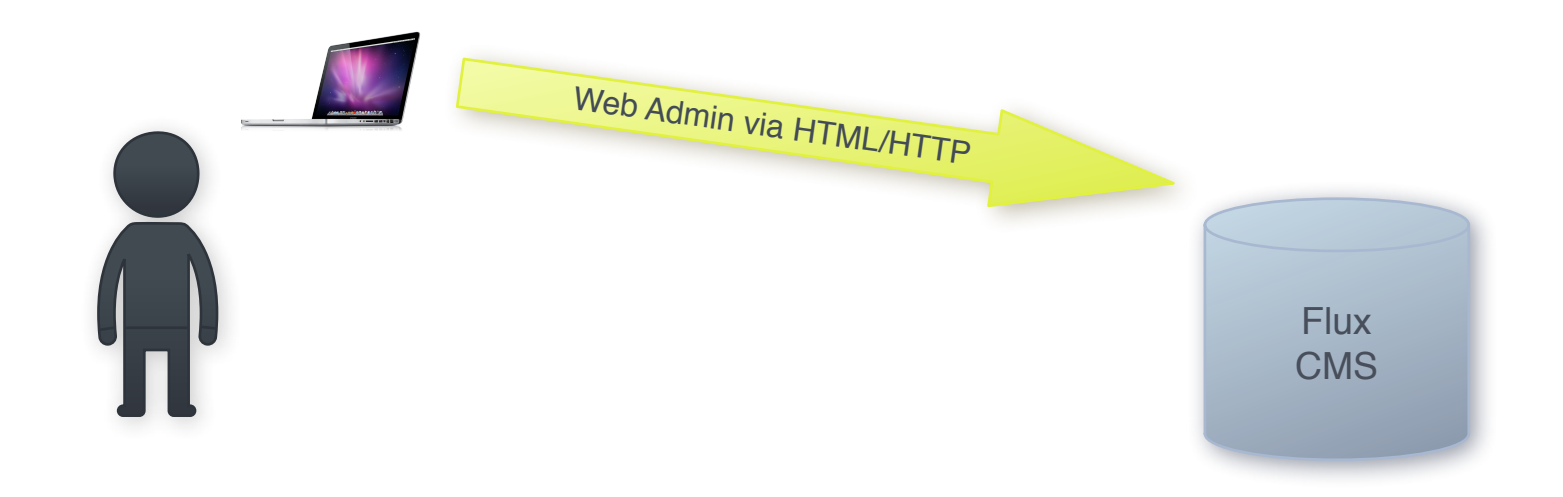

**»** Via Web Admin

## **Old School**

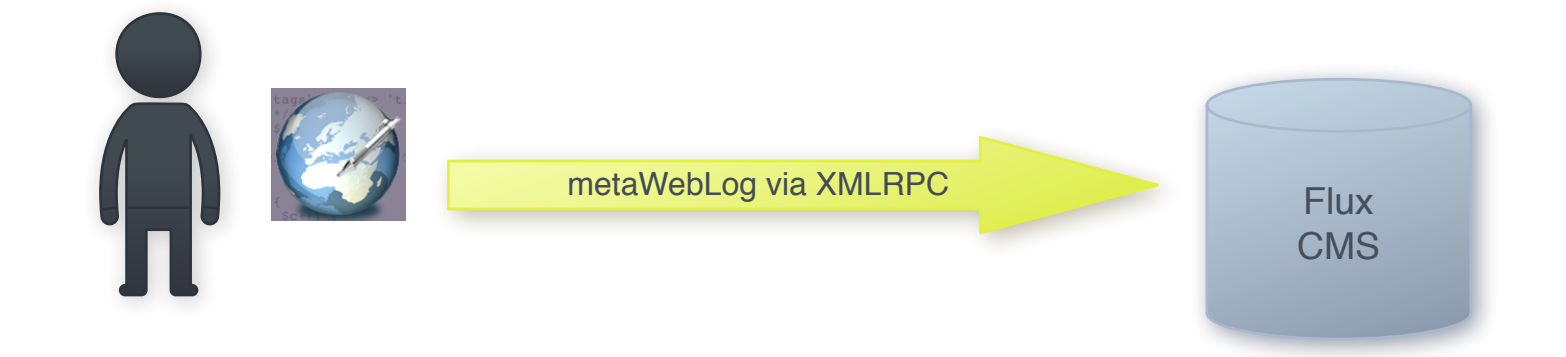

**»** Via Weblog Client like Ecto

# **On the go**

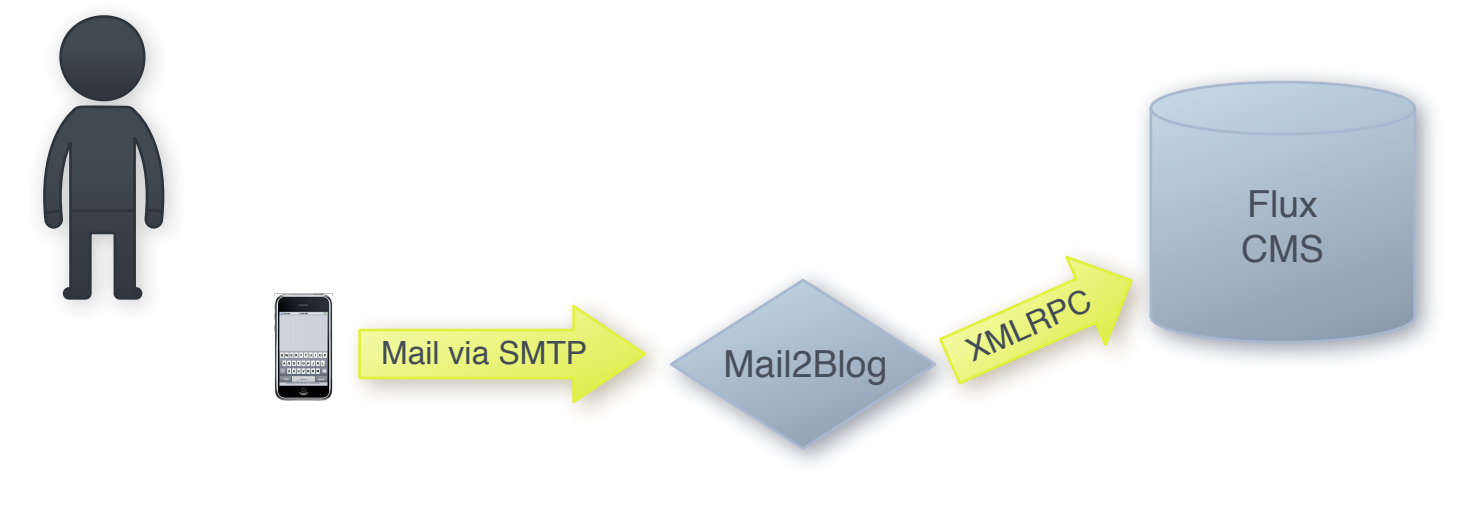

**»** Via Mailclient

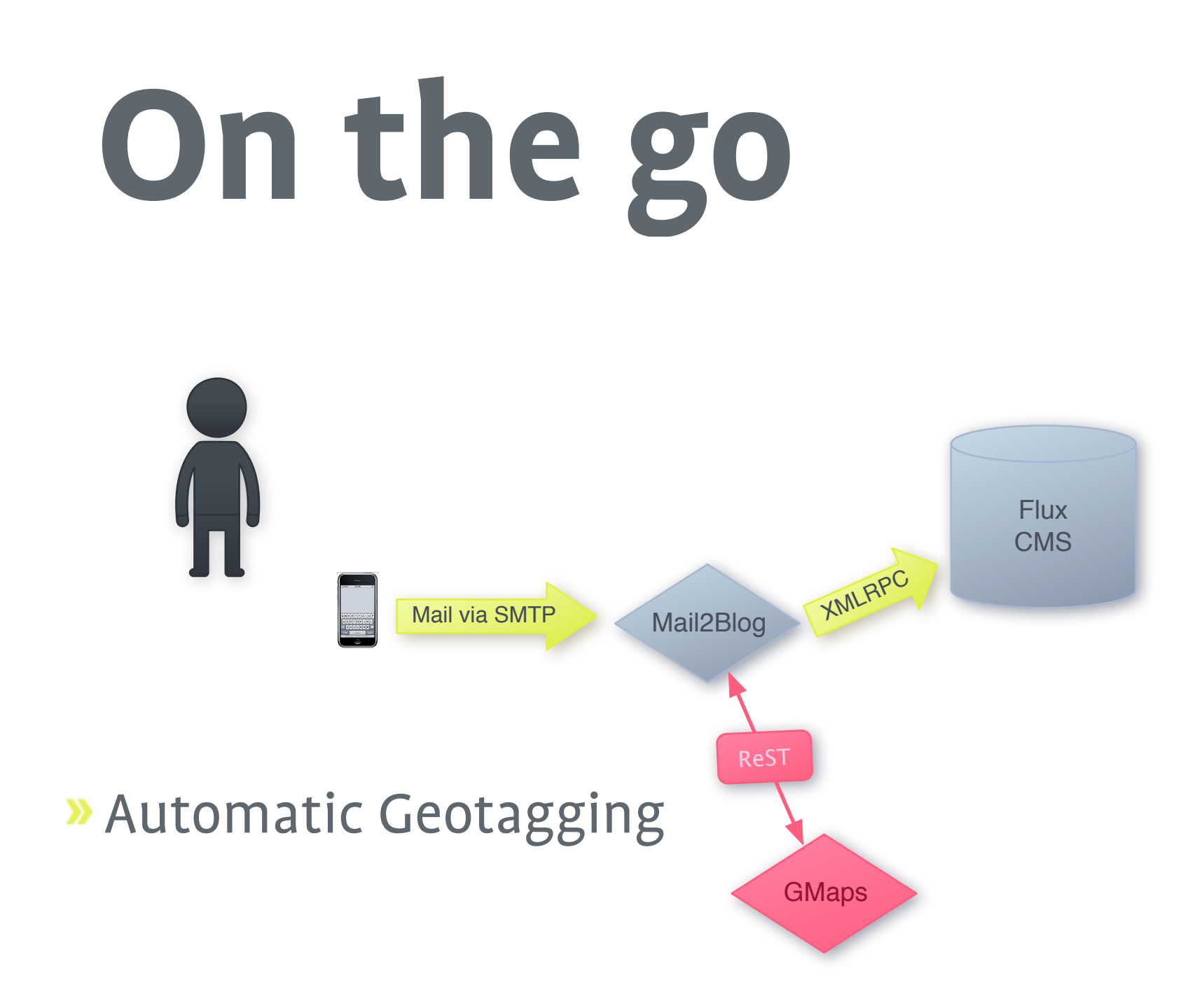

# **On the go**

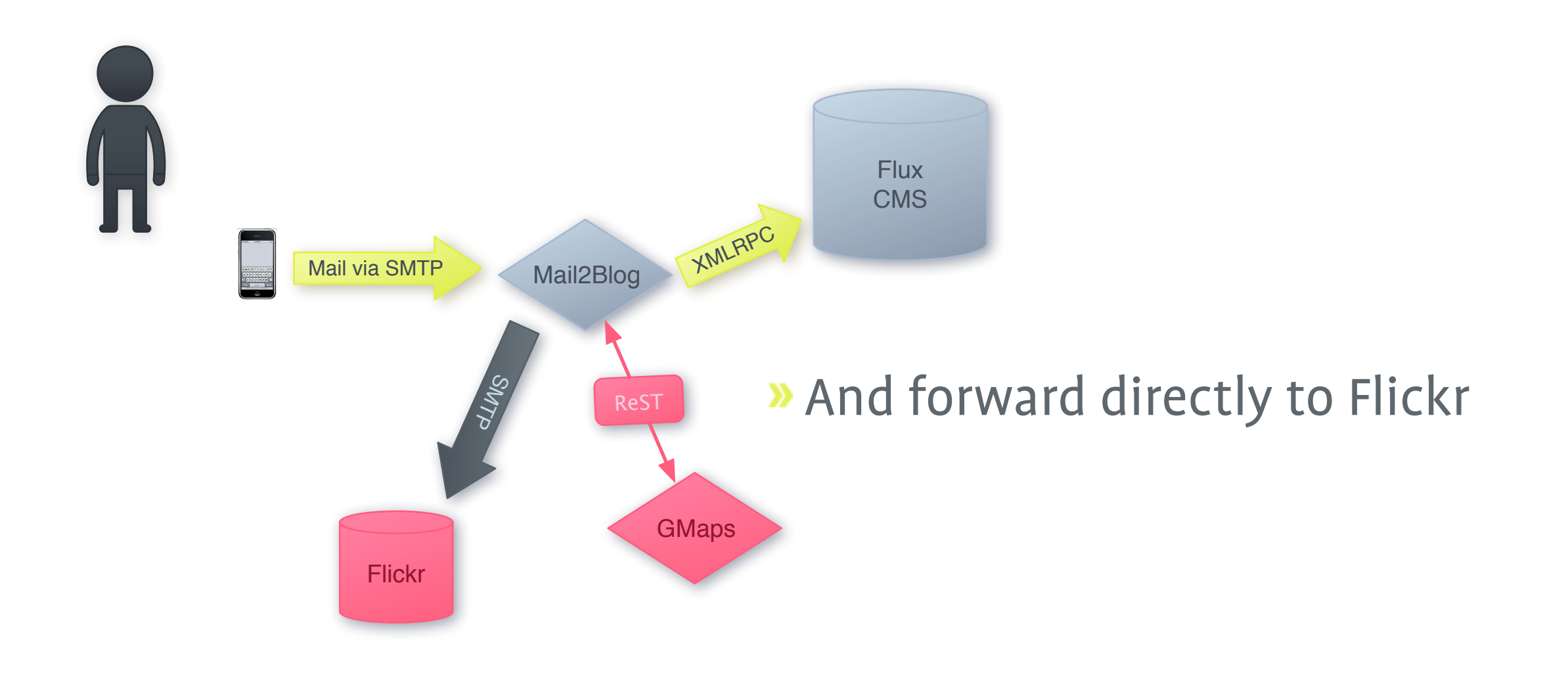

## **The Notifying Part**

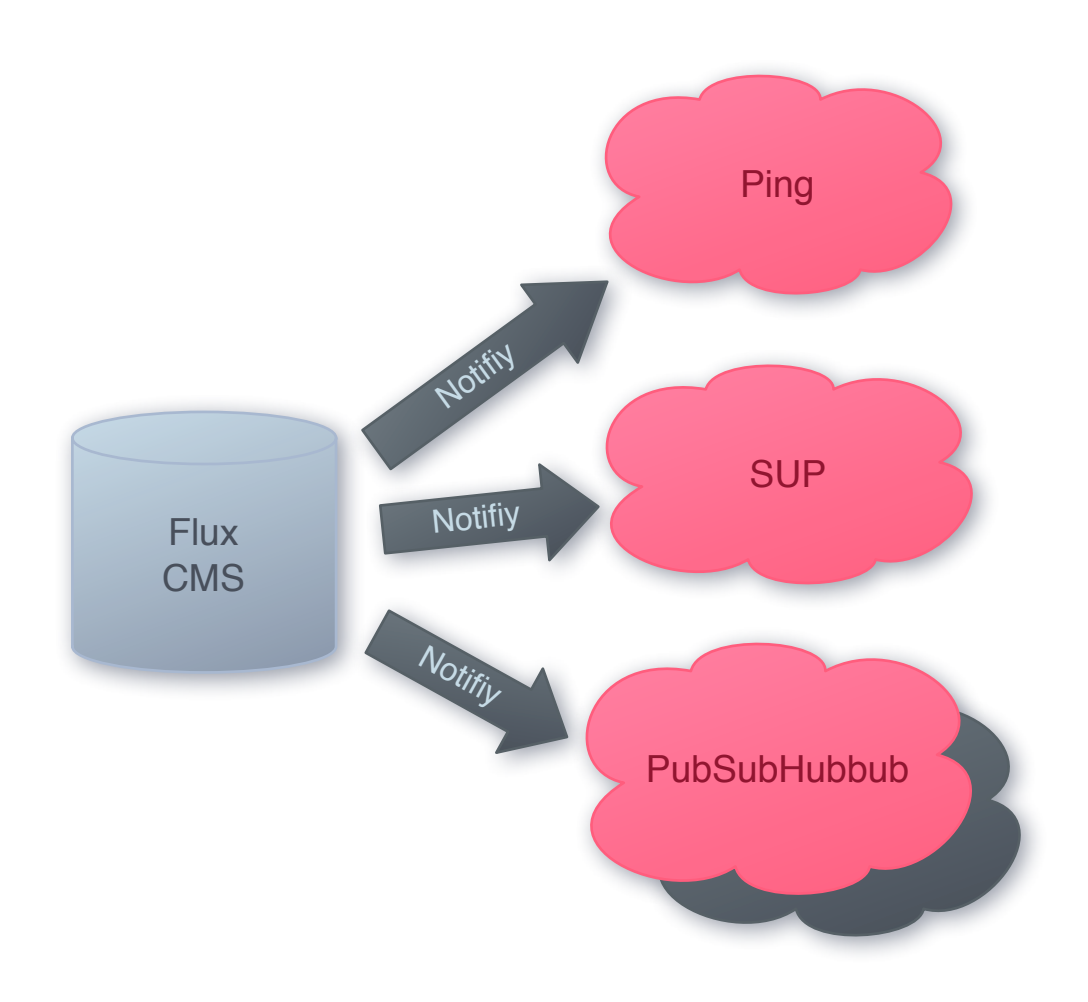

# **Ping - weblogs.com**

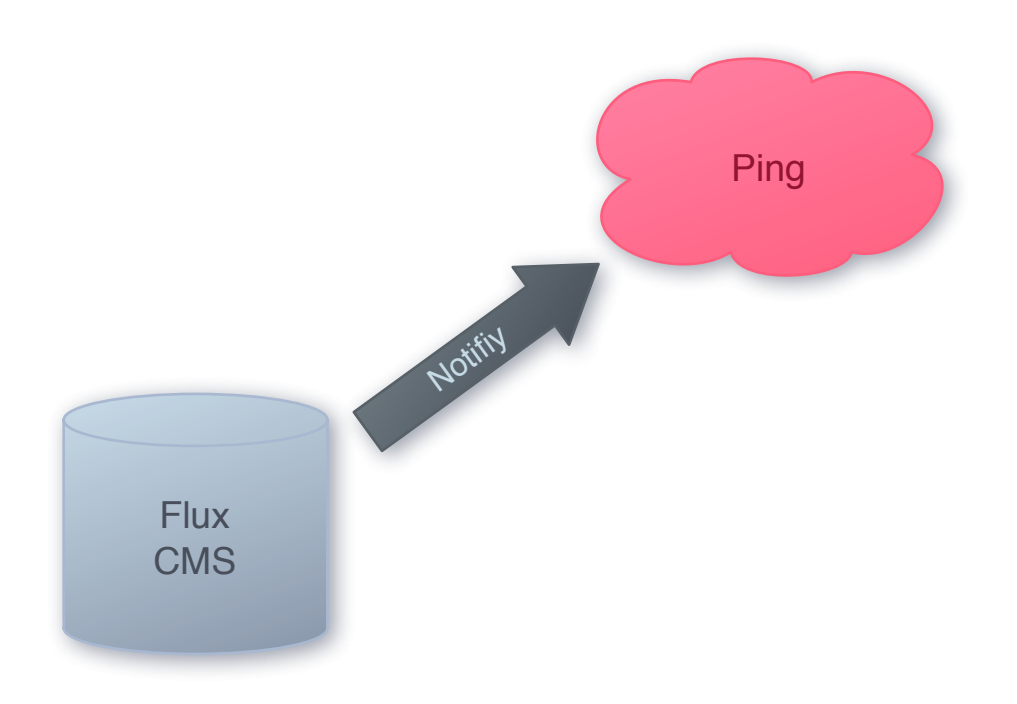

- » "Very" old
- **» XML-RPC or ReST**
- **» Pull for Consumers**
- **»** Used by blogug and many others

# **Simple Update Protocol**

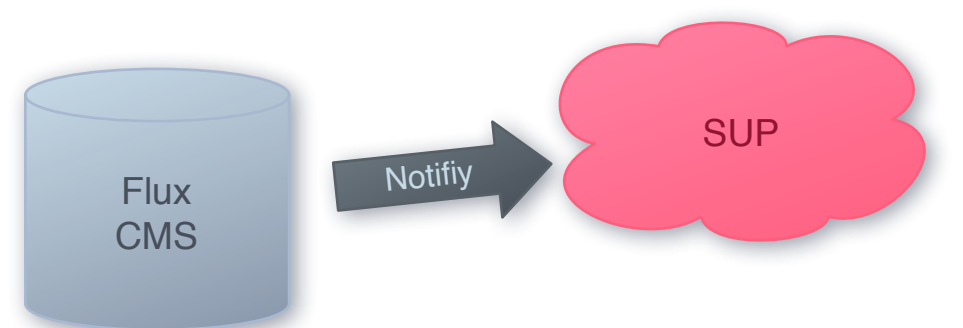

- » "Invented" by FriendFeed
- **»** Still Pull for Consumers
- **Privacy enabled**
- **»** Compact
- **»** Well suited for large "providers" like

flickr

Advertise via RSS Feed or HTTP Header

## **PubsubHubbub**

- **»** "Invented" by Google Employees
- **>> Pretty young**
- Push for all
- Anyone can be a Hub
- **Advertise via RSS Feed**
- **»** rssCloud is something similar

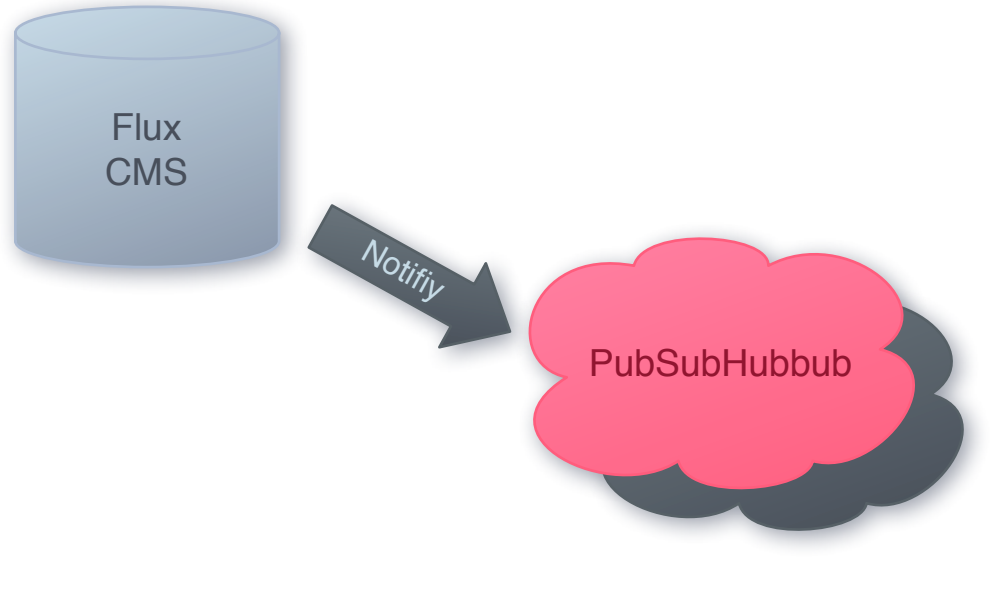

## **The Pushing Part**

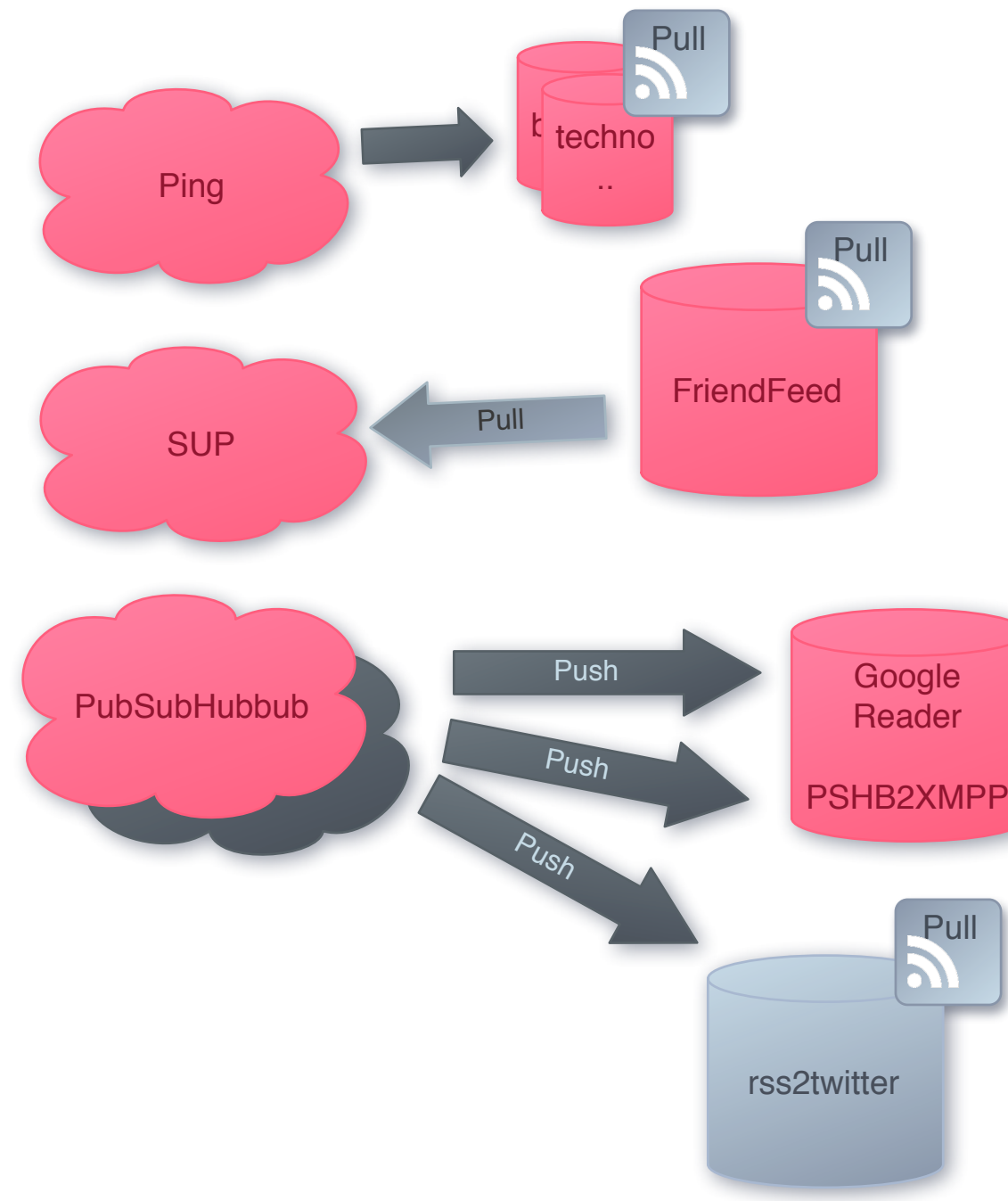

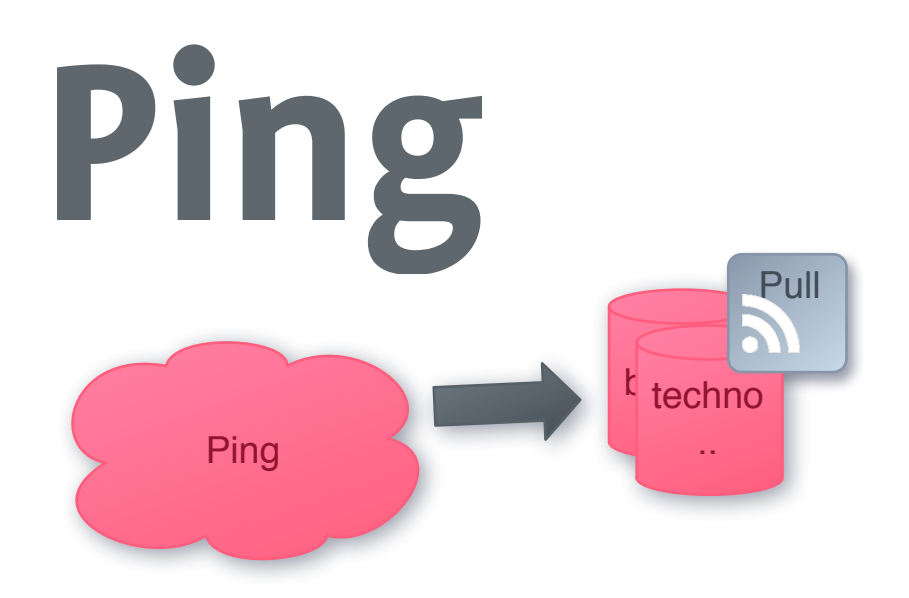

- **» Mostly Pull for Consumers**
- **»** Except you do it on your own
- **»** One large list

## **SUP**

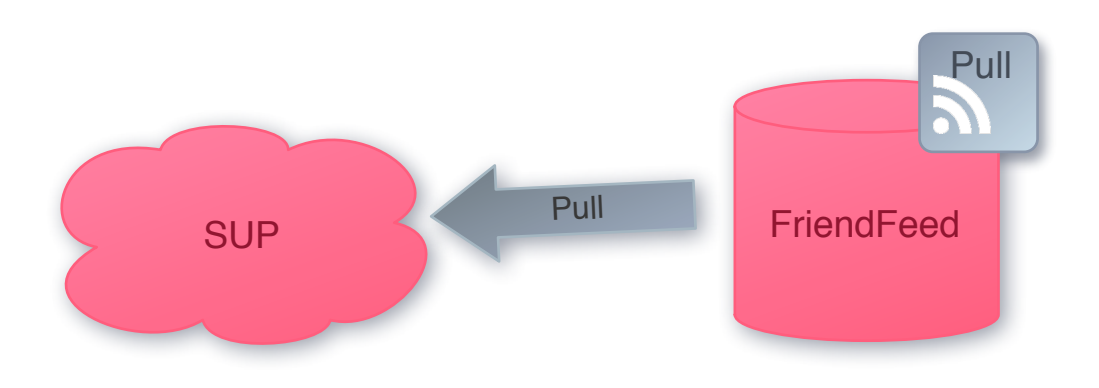

- **» Pull the SUP Server**
- **»** See if something is new
- Pull RSS of Blog
- **»** Publish new entries

## **Pubsubhubbub**

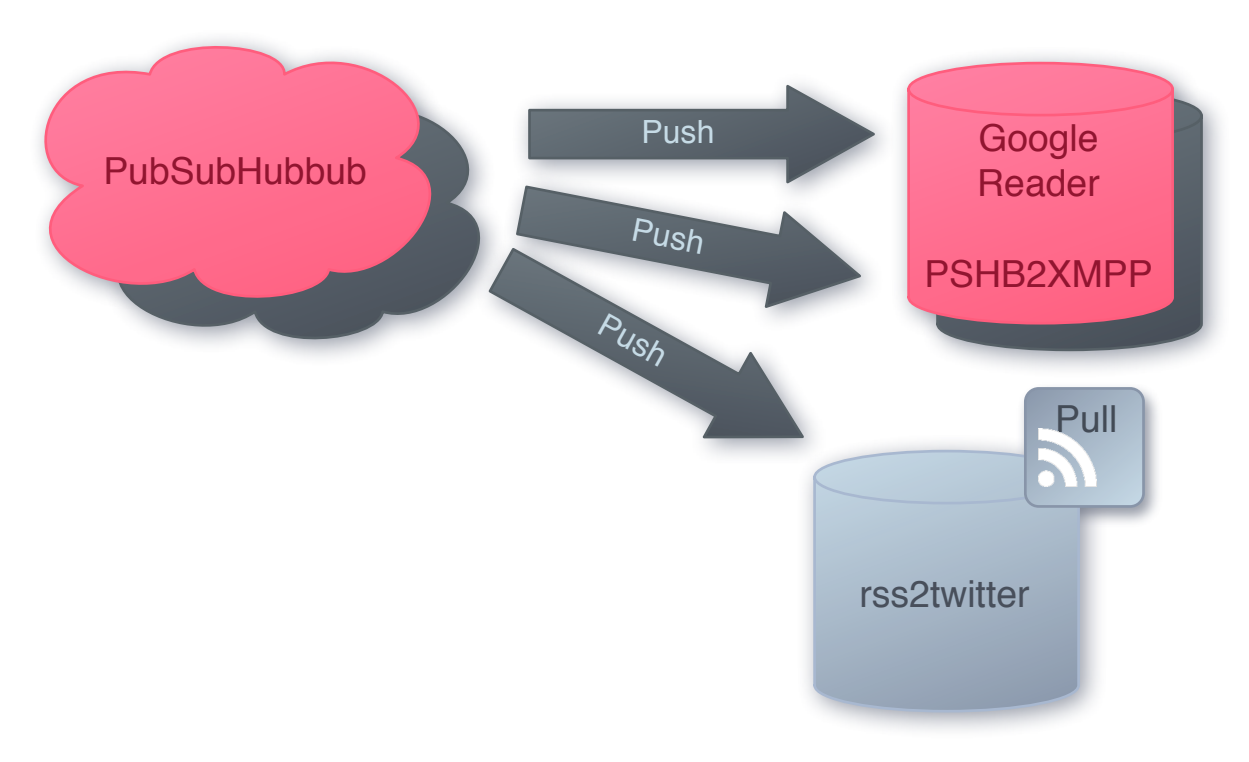

- **Push to the subscribers**
- **» Including Content**
- (Maybe) pull RSS of Blog
- **Publish new entries**

## **RSS2Twitter**

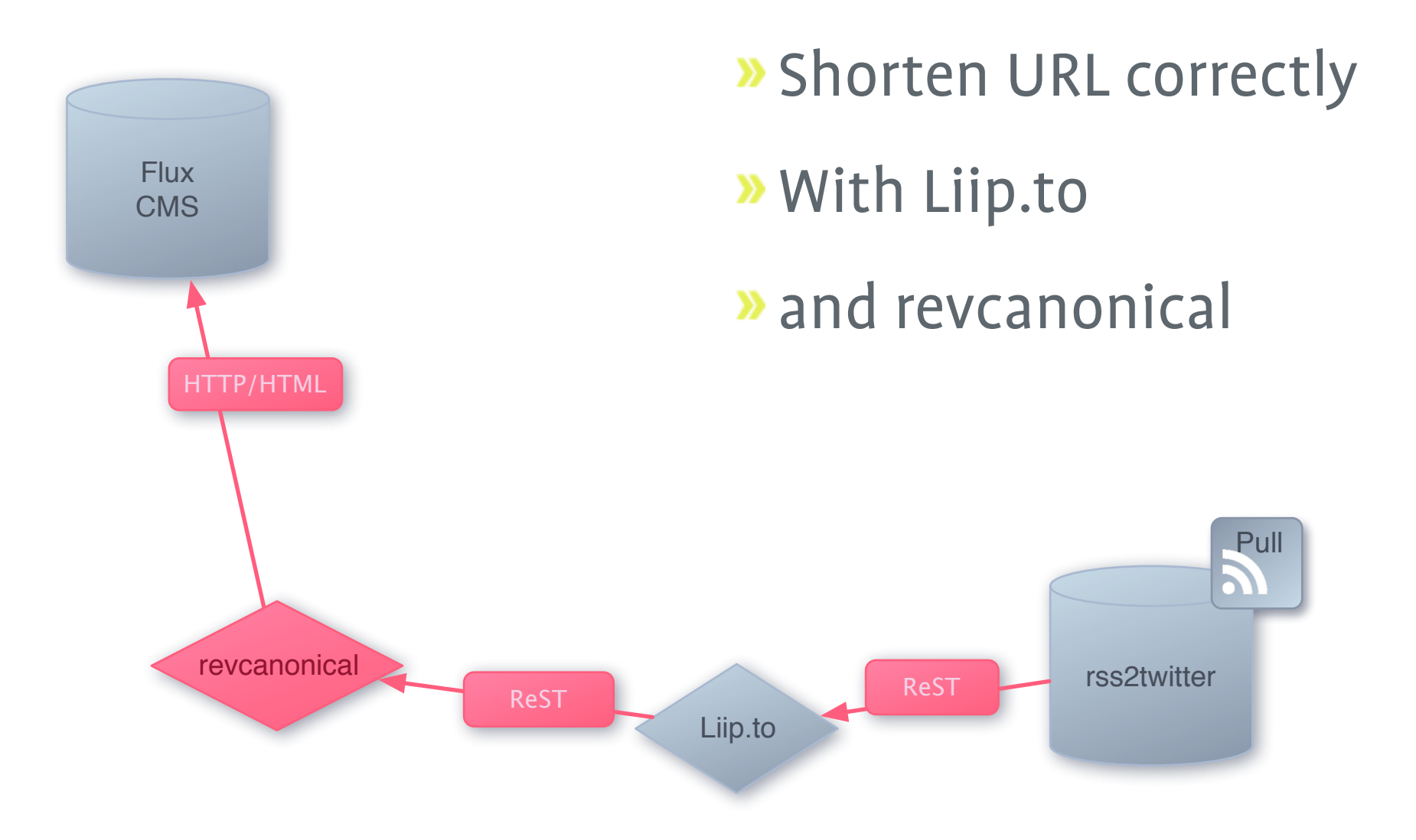

## **RSS2Twitter Pushing**

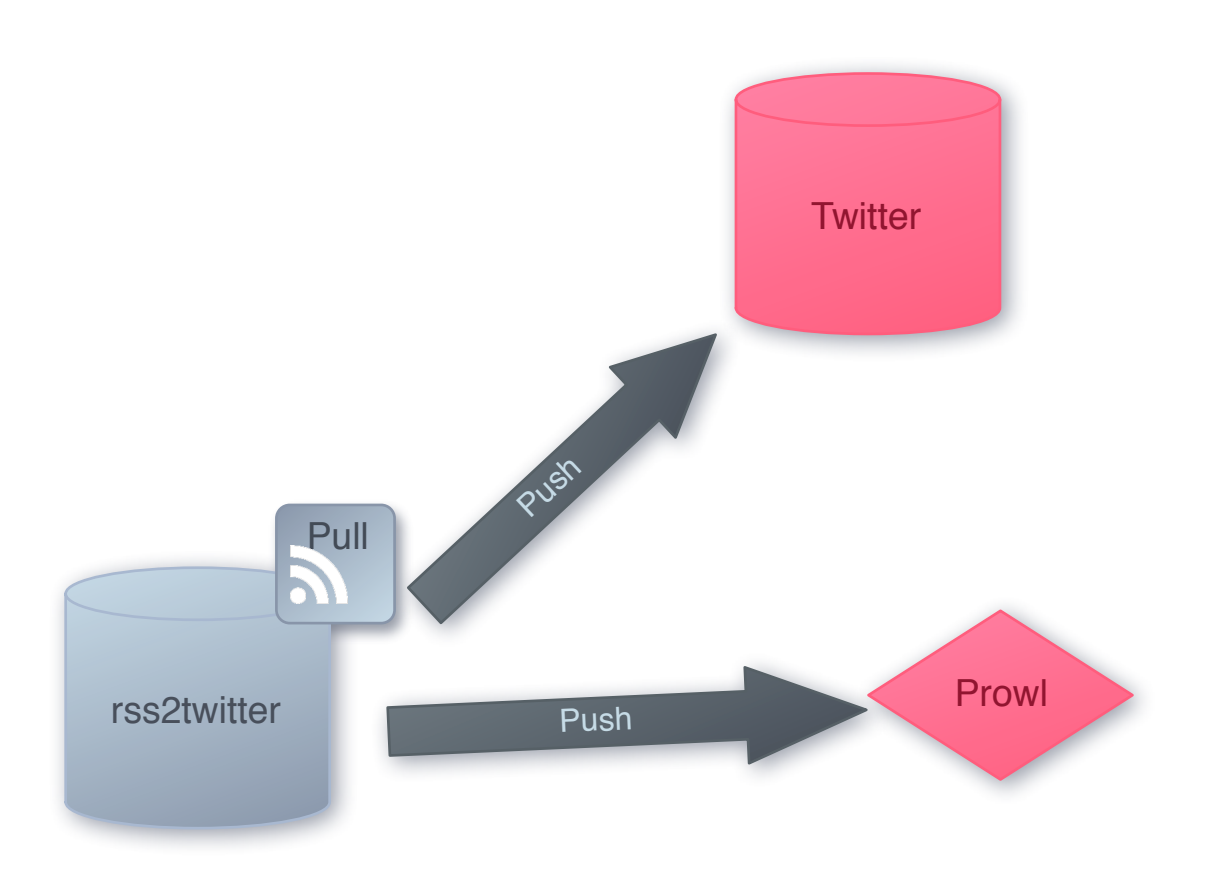

- Can also Poll
- **Push to Twitter**
- Push to Prowl

# **The Receiving Part**

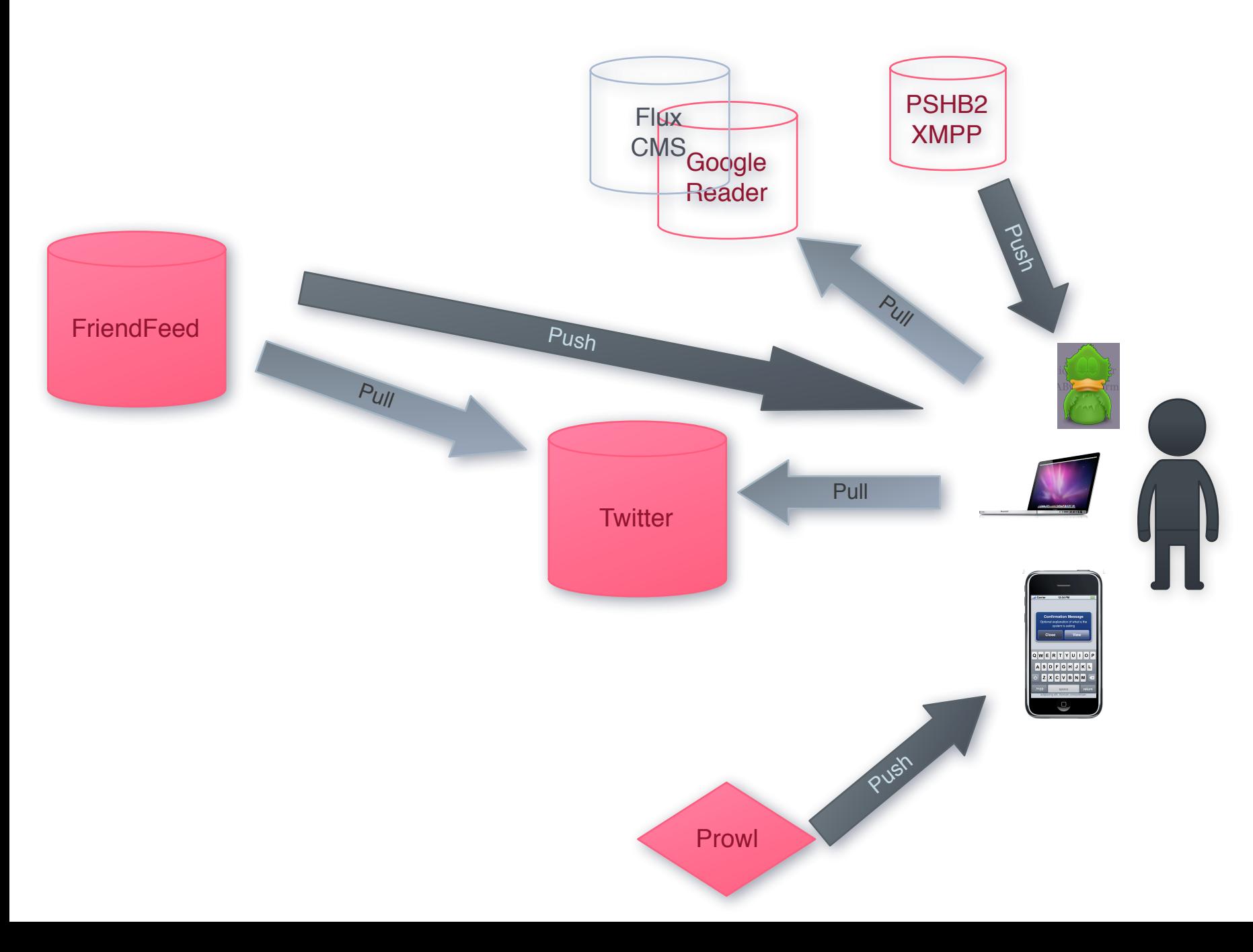

## **Traditional Pull**

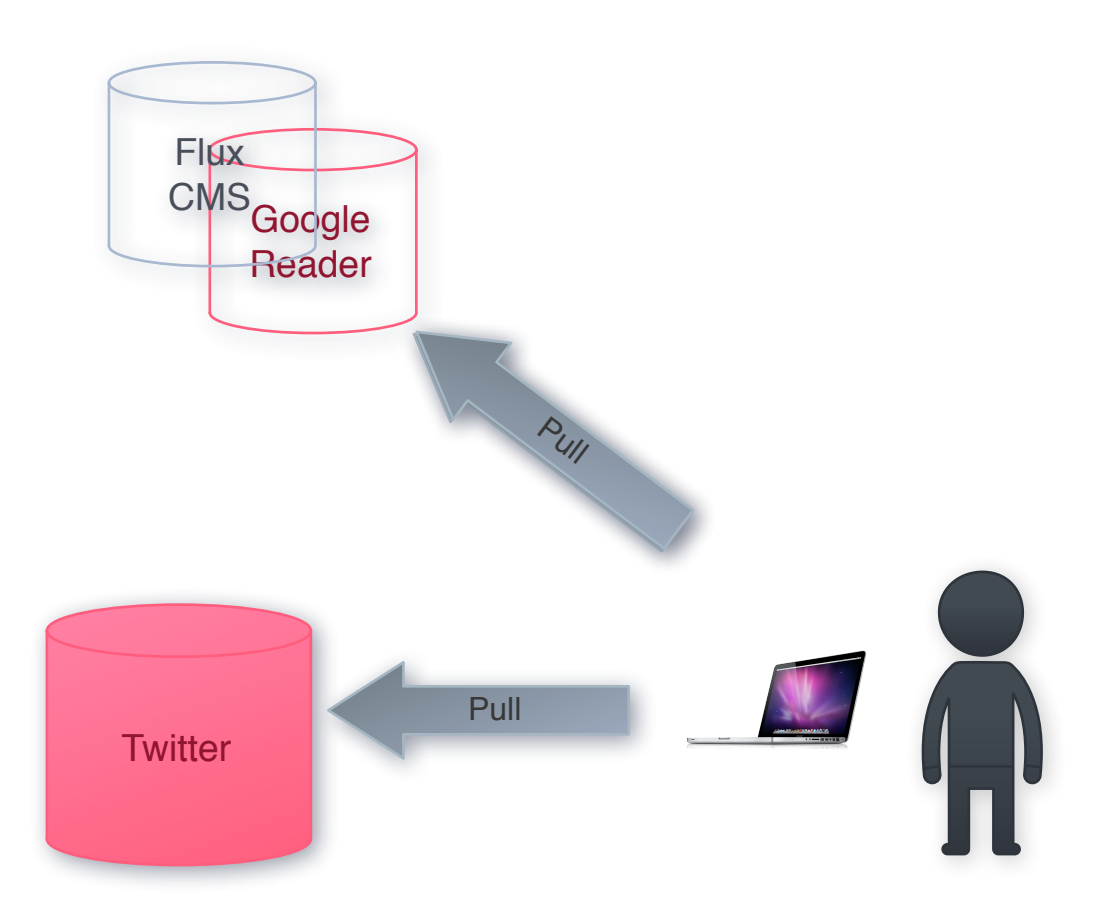

## **XMPP/Jabber**

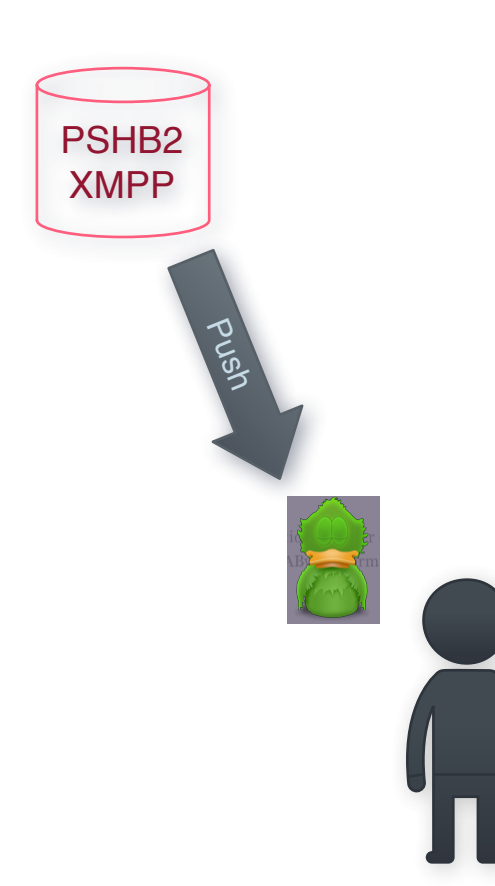

## **RealTime FriendFeed**

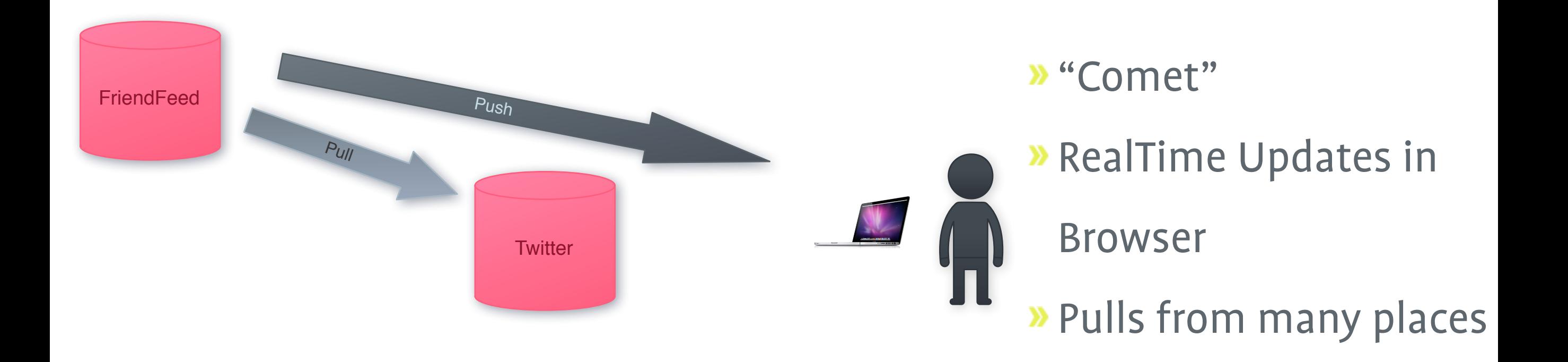

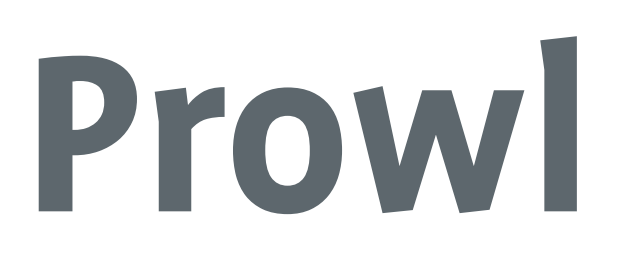

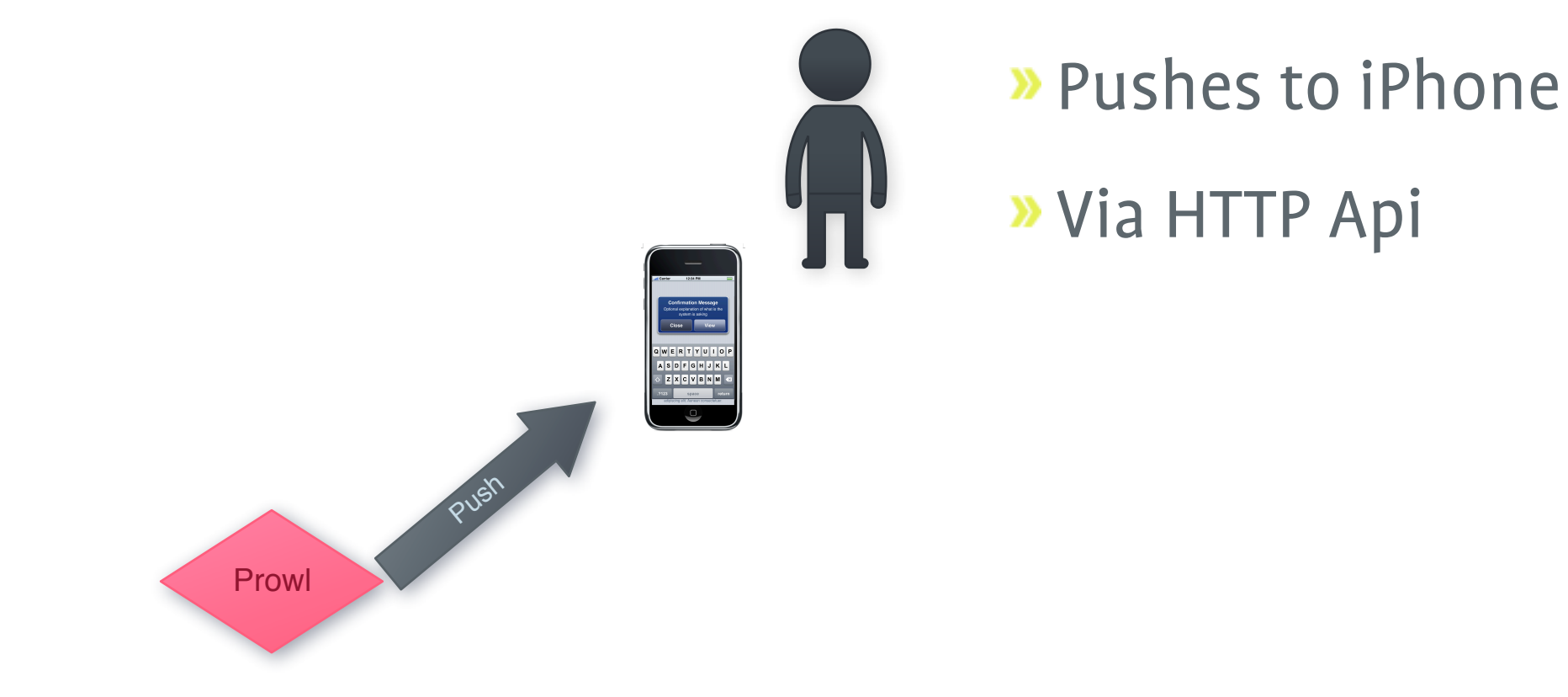

## **My Setup ...**

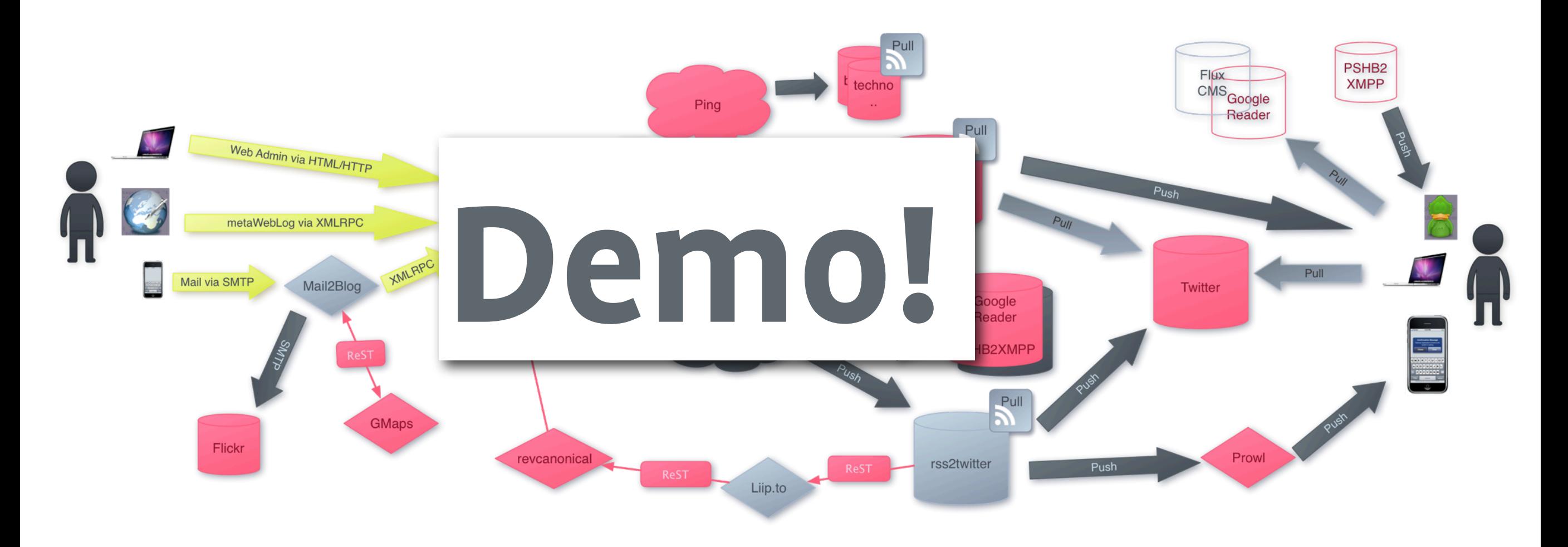

#### **Links**

- <http://www.weblogs.com>/
- <http://code.google.com/p/simpleupdateprotocol/>
- <http://code.google.com/p/pubsubhubbub/>
- [http://pubsubhubbub.appspot.com/](http://pubsubhubbub.appspot.com)
- [http://rsscloud.org/](http://rsscloud.org)
- [http://prowl.weks.net/](http://prowl.weks.net)
- [http://push-bot.appspot.com/](http://push-bot.appspot.com)
- [http://revcanonical.appspot.com/](http://revcanonical.appspot.com)
- <http://github.com/chregu/rss2twi.php>
- <http://svn.liip.ch/repos/public/misc/bxm2m/>